### 343 – Εισαγωγή στον Προγραμματισμό

Τμήμα Μαθηματικών Πανεπιστήμιο Ιωαννίνων

Ακαδημαϊκό Έτος 2015-2016

Χάρης Παπαδόπουλος 207δ, B' όροφοσ e-mail: charis@cs.uoi.gr

> Ωρεσ Γραφείου: Πέμπτη 11-13

#### **Θ**: **διάλεξη (θεωρία)**

#### **Ε: Εργαστήριο**

#### **Q: Σεστ quiz**

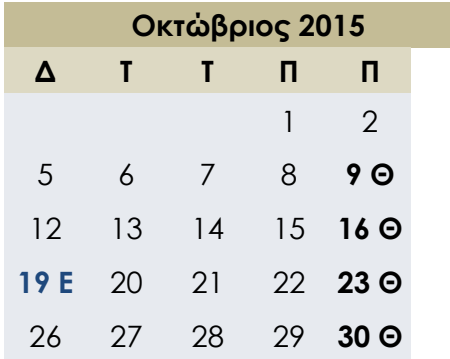

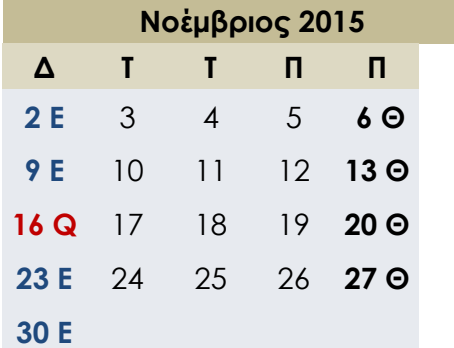

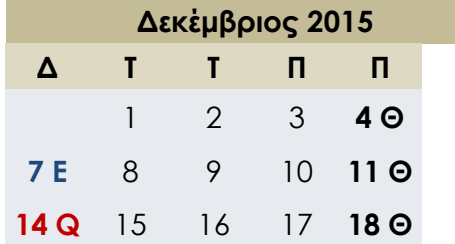

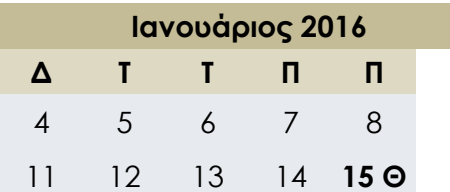

## Ημερολόγιο Μαθήματος

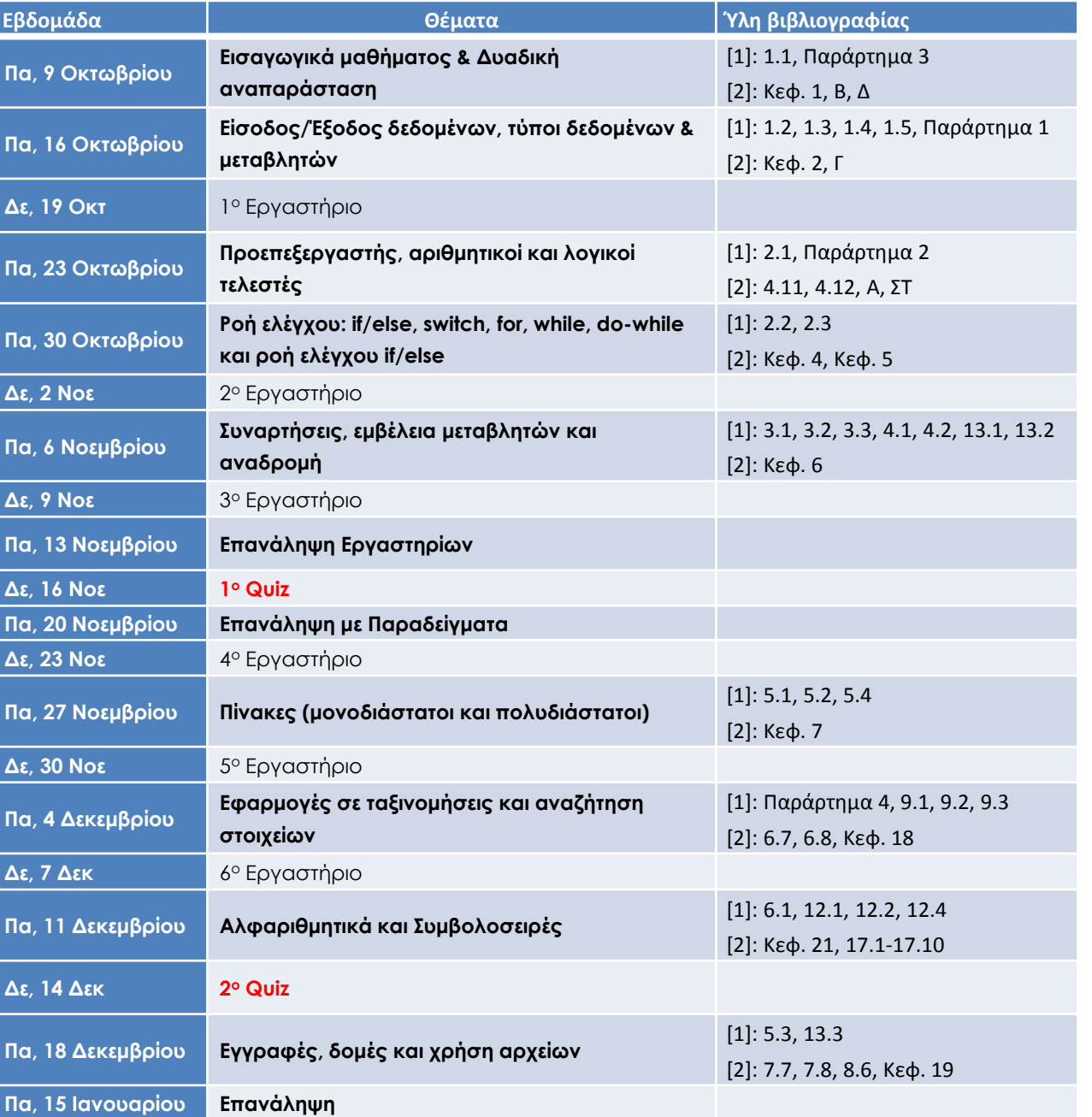

#### **Θ**: **διάλεξη (θεωρία)**

#### **Ε: Εργαστήριο**

#### **Q: Σεστ quiz**

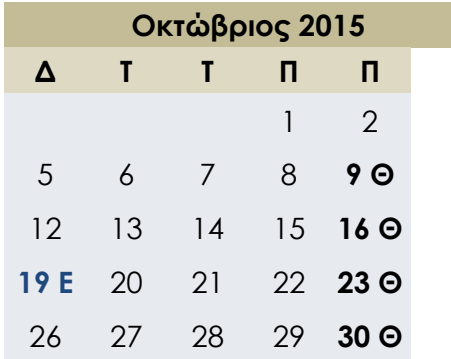

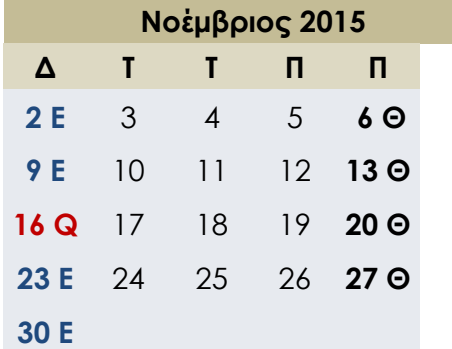

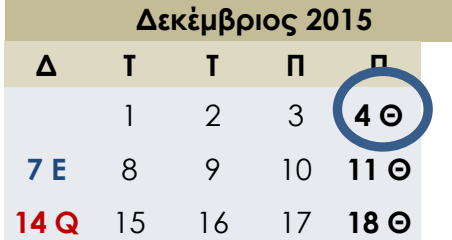

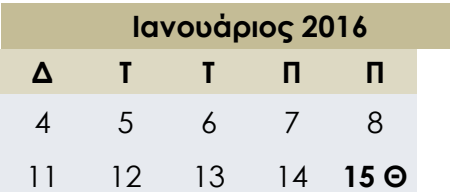

## Ημερολόγιο Μαθήματος

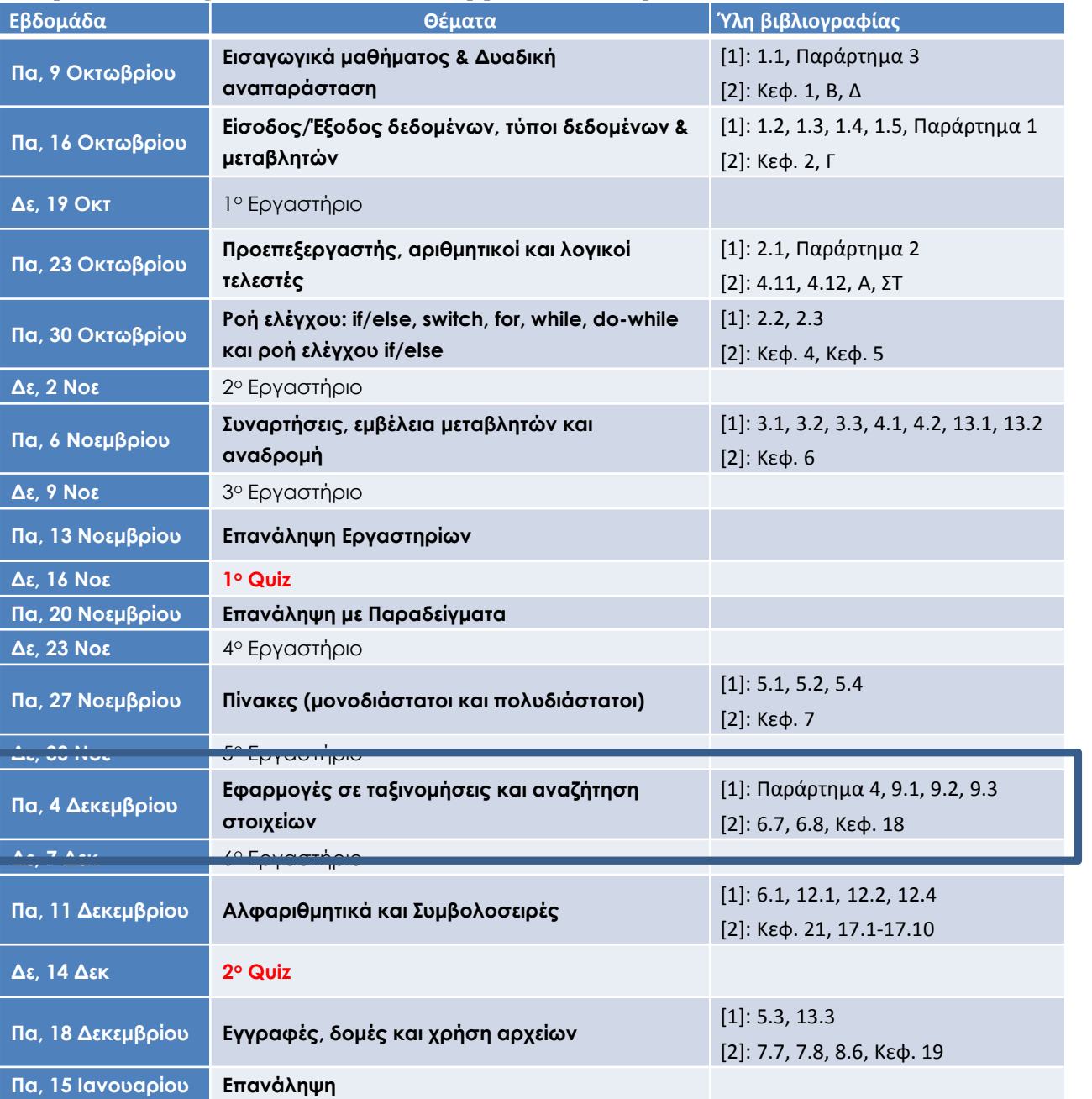

Ενότητα 17

# **ΑΛΓΟΡΙΘΜΟΙ ΤΑΞΙΝΟΜΗΣΗΣ**

## Αποτελεσματικότητα Αλγορίθμου

- Θα εξετάσουμε διάφορους αλγορίθμους που επιλύουν ίδια προβλήματα.
- Όταν σχεδιάζουμε έναν αλγόριθμο μας ενδιαφέρει η *αποτελεσματικότητά* του (ταχύτητα)
- Ένας γνωστός τρόπος για να ποσοτικοποιούμε την αποτελεσματικότητα ενός αλγορίθμου (πρόγραμμα) γίνεται με την εύρεση του

*πλήθοσ των ςυγκρίςεων που χρηςιμοποιεί*.

• Το πλήθος των συγκρίσεων μπορεί να εξαρτάται από την είσοδο. Περιπτώσεις:

#### *χειρότερη*,

*μέςη*, *καλφτερη*

## Παραδείγματα

- if (  $i < 5$ )  $i++$ ;
- if  $((i < 5)$  &&  $(i > 0)$ )  $i++;$
- Γίνονται 1 και 2 συγκρίσεις, αντίστοιχα.
- Στο ακόλουθο κομμάτι πόσες συγκρίσεις γίνονται; for(i=0; i<n; i++) cout  $\lt\lt$  "  $i = " \lt\lt i \lt \text{end}$ :
- Στο ακόλουθο (δοκιμάστε με αρχικές τιμές  $i=0$  και  $i=4$ ): while( $i$ <5){ cout  $<<$  "  $i =$  "  $<<$   $i <<$  endl;  $i+=2;$ }

## Ταξινόμηση Πινάκων

- Ταξινόμηση σε αύξουσα τάξη:  $a[0] \le a[1] \le ... \le a[99]$
- Ταξινόμηση σε φθίνουσα τάξη:  $a[0] \ge a[1] \ge ... \ge a[99]$
- Πολύ σπουδαία εφαρμογή
	- Σχεδόν κάθε οργανισμός πρέπει να ταξινομεί κάποια δεδομένα
	- Συνήθως οι επιχειρήσεις πρέπει να ταξινομούν ή να κρατάνε ταξινομημένα μεγάλο όγκο δεδομένων
- Ταξινομοφμε ζνα πίνακα με *n* (< 100) ςτοιχεία
	- Θεωρούμε τον πίνακα ως μερικώς συμπληρωμένο πίνακα

## Χρήση συναρτήσεων

• Σε όλους τους αλγορίθμους θα χρησιμοποιήσουμε τις ακόλουθες συναρτήσεις:

```
void swapValues(int& v1, int& v2)
           {
                 int temp;
               temp = v1;v1 = v2;v2 = temp;}
Εναλλαγή
στοιχείων
```

```
void swap(int a[], int i, int j)
                   {
                        int temp;
                       temp = a[i];a[i] = a[j];a[j] = temp;}
Θα μπορούσε και
με αυτή την
δήλωση
```
## Χρήση συναρτήσεων

• Σε όλους τους αλγορίθμους θα χρησιμοποιήσουμε τις ακόλουθες συναρτήσεις:

```
void fillArray(int a[], int size, int& numberUsed)
           \{ cout << "Δώσε θετικούς αριθμούς (αρνητικό για τέλος).\n";
               int next, index = 0;
                cin >> next;
               while ((next >= 0) && (index < size)) {
                   a[index] = next;
                    index++;
                    cin >> next;
                }
                numberUsed = index;
           }
Διάβασμα
```
## Χρήση συναρτήσεων

• Σε όλους τους αλγορίθμους θα χρησιμοποιήσουμε τις ακόλουθες συναρτήσεις:

```
void printArray(int a[], int size)
           \{for(int i = 0; i < size; i++)
                   cout \lt\lt a[i] \lt\lt "";
                 cout << endl;
           }
Εκτύπωση
```

```
...
printArray(a, numberUsed)
...
```

```
#include <iostream>
using namespace std;
const int MAX_SIZE = 100;
void fillArray(int a[], int size, int& numberUsed);
void printArray(int a[], int size);
void swapValues(int& v1, int& v2);
void sort(int a[], int size);
int main( )
{
     int a[MAX_SIZE], numberUsed;
     fillArray(a, MAX_SIZE, numberUsed);
     sort(a, numberUsed);
     printArray(a, numberUsed);
     return 0;
}
```
## Ταξινόμηση Πινάκων - Bubble Sort

- Μέθοδος της πέτρας (παραλλαγή: μέθοδος φυσαλίδας )
	- Κάνει n-1 περάςματα πάνω από τον πίνακα: p=1,2,…,n-1
	- Κατά το p πέρασμα, διαδοχικά ζεύγη στοιχείων στις θέσεις i=0,1,…,n-p ςυγκρίνονται
		- Εάν είναι σε αύξουσα τάξη (ή ίσα), τα αφήνουμε έτσι
		- Εάν δεν είναι σε αύξουσα τάξη, τα ανταλλάσσουμε
	- Σε κάθε πέρασμα το επόμενο μεγαλύτερο στοιχείο βυθίζεται στην σωστή θέση
- Επαναλαμβάνουμε μέχρι πλήρους ταξινόμησης
- Εύκολο πρόγραμμα αλλά αργό
- Αρχίζοντας τις συγκρίσεις από το τέλος του πίνακα προς την αρχή έχουμε τον αλγόριθμο της φυσαλίδας, όπου σε κάθε πέρασμα το επόμενο μικρότερο στοιχείο ανεβαίνει στην σωστή θέση

### Ταξινόμηση Πινάκων - Bubble Sort

• Παράδειγμα

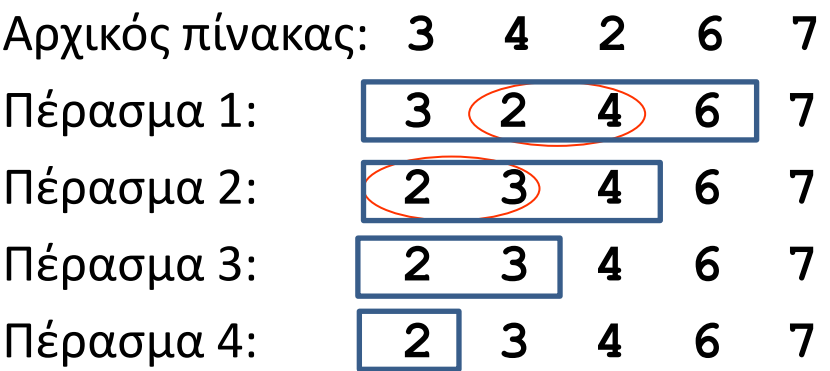

### Ταξινόμηση Πινάκων - Bubble Sort

• Παράδειγμα

Αρχικός πίνακας: **3** 4 **2** 6 7 Πέρασμα 1: **3 (2 4) 6 7** Πζραςμα 2: **2 3 4 6 7** Πζραςμα 3: **2 3 4 6 7** Πζραςμα 4: **2 3 4 6 7**

```
void sort(int a[], int size)
{
    for(int pass = 1; pass < size; pass++)
      for(int i = 0; i < size – pass; i++)
        if( a[i] > a[i+1])
            swapValues(a[i], a[i+1]);
}
```
8 - 14

- Μέθοδος της επιλογής του επόμενου μικρότερου στοιχείου
	- Κάνει n-1 περάςματα πάνω από τον πίνακα: p=0,1,2,3,…,n-2
	- Στο p πέρασμα επιλέγουμε το μικρότερο στοιχείο μεταξύ των στοιχείων στις θέσεις i=p,…,n-1 και το ανταλλάσσουμε με αυτό στην p θέση του πίνακα
- Στο πρώτο πέρασμα επιλέγουμε το μικρότερο στοιχείο και το βάζουμε στην πρώτη θέση του πίνακα,
	- μετά επιλέγουμε το επόμενο μικρότερο στοιχείο και το ανταλλάσσουμε με αυτό στην δεύτερη θέση, κ.ο.κ
- Επαναλαμβάνουμε μέχρι πλήρους ταξινόμησης
- Εύκολο πρόγραμμα αλλά αργό

• Παράδειγμα

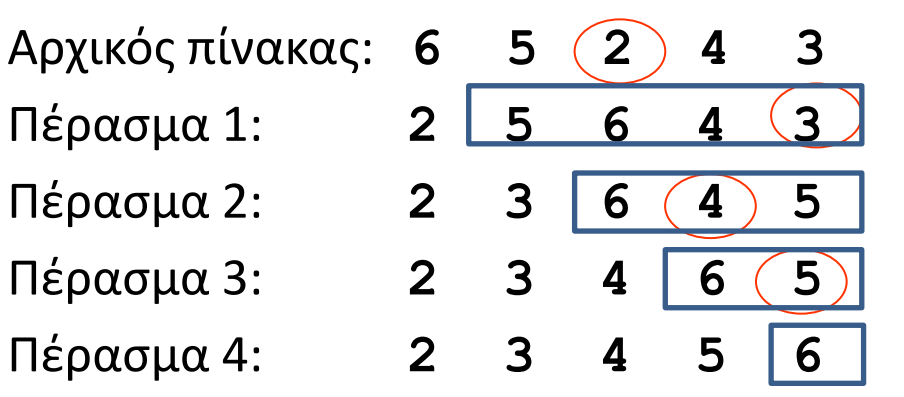

• Δυο εκδοχές

– Μπορούμε να δουλέψουμε και με maximum

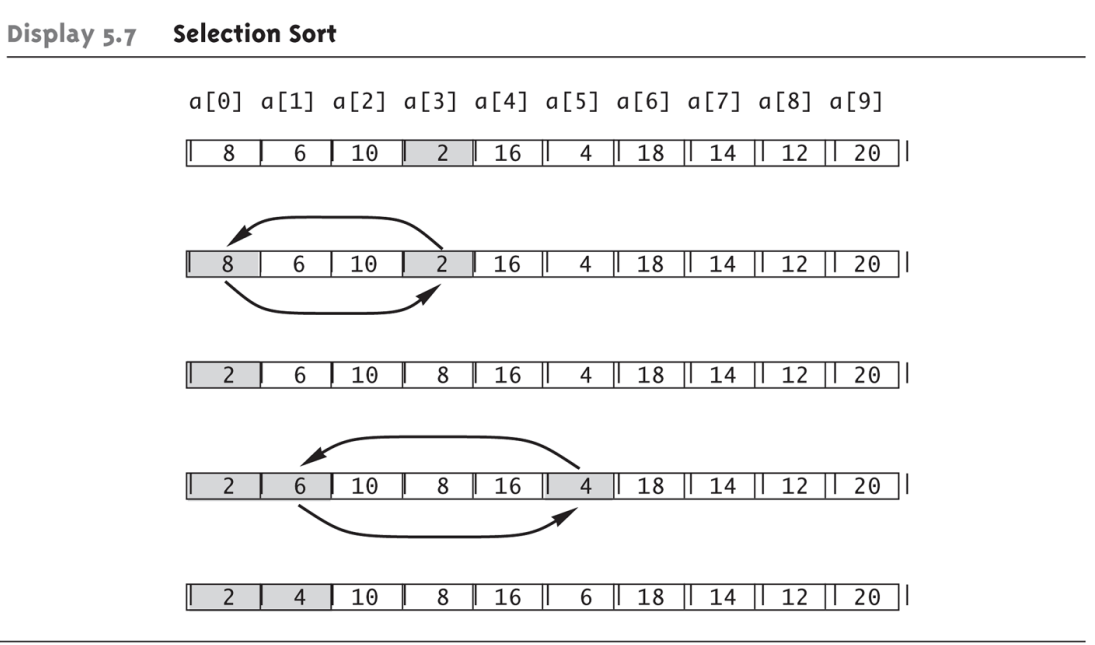

```
void sort(int a[], int size)
{
     int min;
    for(int pass = 0; pass < size-1; pass++)
    \{min = pass;for(int i = pass + 1; i < size; i++)if(a[i] < a[\min])
          min = i; swapValues(a[pass], a[min]);
     }
}
```
## Ταξινόμηση Πινάκων – Insertion Sort

- Μέθοδος της εισαγωγής του επόμενου στοιχείου στην κατάλληλη θέση
	- Κάνει n-1 περάςματα πάνω από τον πίνακα p=1,2,3,…,n-1
	- Στο p πέρασμα το p στοιχείο εισάγεται στην σωστή θέση συγκρινόμενο με τα στοιχεία στις θέσεις i=0,1,...,p-1.
	- Θεωρούμε ότι τα στοιχεία στις θέσεις i=0,1,...,p-1 είναι ήδη ταξινομημένα
- Σε κάθε πέρασμα ένα στοιχείο συγκρίνεται με τα στοιχεία πριν από αυτό και εισάγεται στην σωστή θέση
	- γίνονται ανταλλαγές με τα μεγαλύτερα από αυτό στοιχεία
- Επαναλαμβάνουμε μέχρι πλήρους ταξινόμησης
- Εφκολο πρόγραμμα αλλά αργό

• Παράδειγμα

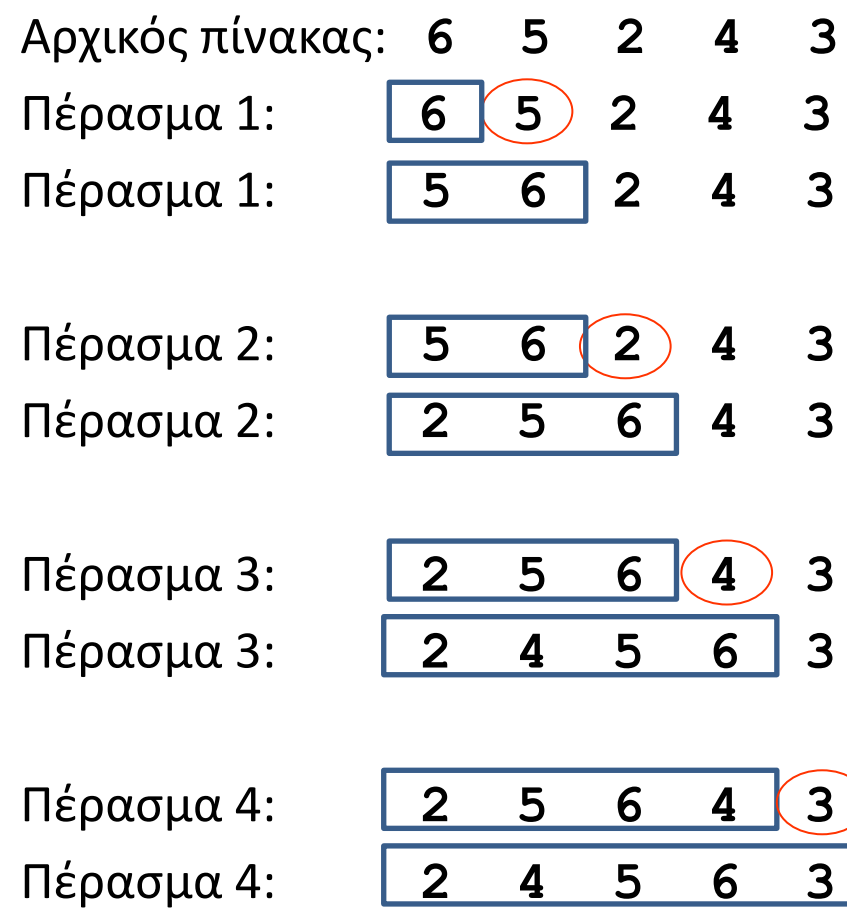

• Παράδειγμα

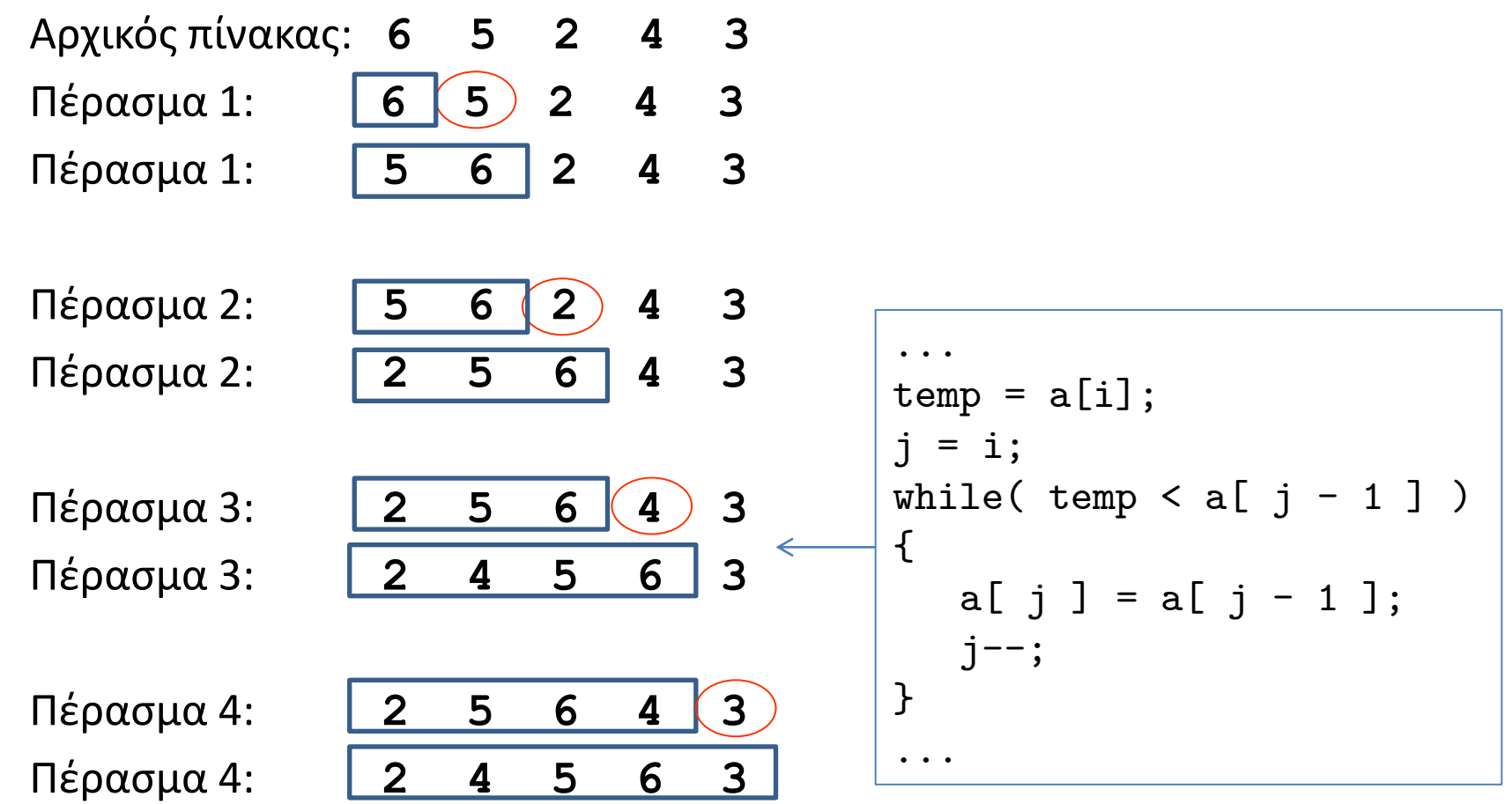

## Ταξινόμηση Πινάκων – Insertion Sort

```
void sort(int a[], int size)
{
     int i, j, temp;
    for( int i = 1; i < size; i++)
     \{temp = a[i];
        for(j = i; j > 0 && temp < a[ j - 1]; j-- )
            a[j] = a[j - 1];a[j] = temp; }
}
                                         Δεν έχει βρεθεί ακόμα η
                                         σωστή θέση
                                        Μετακίνηση όλων των
                                         στοιχείων μια θέση δεξιά
```
Ενότητα 18

# **ΑΝΑΖΗΤΗΣΗ ΣΤΟΙΧΕΙΟΥ**

## Αναζήτηση στοιχείου σε πίνακα

- Αναζήτηση κάποιας τιμής κλειδί σε ένα μονοδιάστατο πίνακα. Υπάρχουν δύο βασικές μέθοδοι.
- Γραμμική αναζήτηση
	- Απλι
	- Συγκρίνουμε κάθε στοιχείο με την τιμή κλειδί που αναζητάμε
	- Χρήσιμη για μικρούς μη ταξινομημένους πίνακες
	- Πολφ αργι, είναι δυνατόν να κάνει *n* ςυγκρίςεισ ςε ζνα πίνακα με *n* στοιχεία

• Κλειδί αναζήτησης:

 $key = 7$ 

• Ελέγχουμε  $A[i] == key$ 

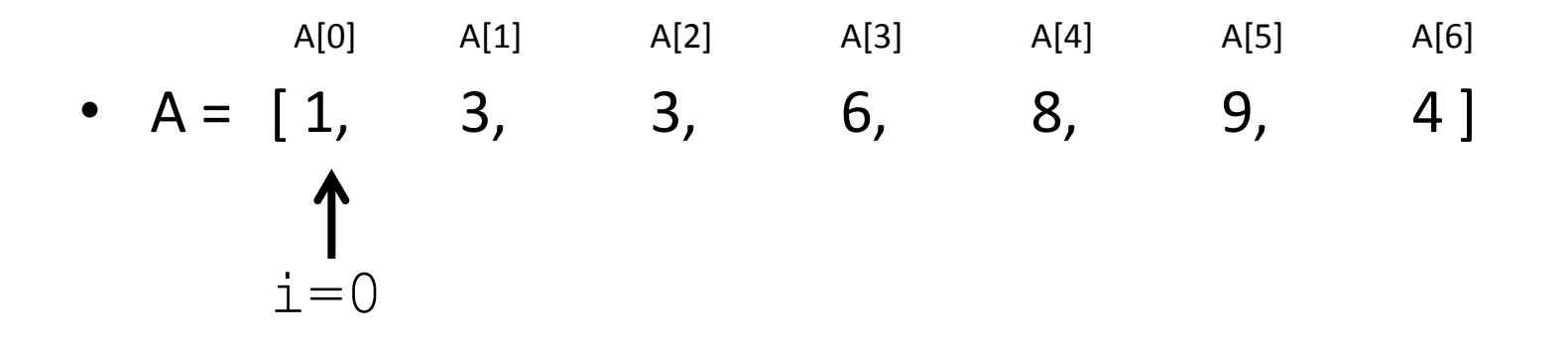

• Κλειδί αναζήτησης:

 $key = 7$ 

- Ελέγχουμε  $A[i] == key$
- $A[0]$   $A[1]$   $A[2]$   $A[3]$   $A[4]$   $A[5]$   $A[6]$ •  $A = \begin{bmatrix} 1, 3, 3, 6, 8, 9, 4 \end{bmatrix}$ ↑  $i=1$

• Κλειδί αναζήτησης:

 $key = 7$ 

- Ελέγχουμε  $A[i] == key$
- $A[0]$   $A[1]$   $A[2]$   $A[3]$   $A[4]$   $A[5]$   $A[6]$ •  $A = \begin{bmatrix} 1, 3, 3, 6, 8, 9, 4 \end{bmatrix}$ ↑  $i=2$

• Κλειδί αναζήτησης:

 $key = 7$ 

- Ελέγχουμε  $A[i] == key$
- $A[0]$   $A[1]$   $A[2]$   $A[3]$   $A[4]$   $A[5]$   $A[6]$ •  $A = \begin{bmatrix} 1, 3, 3, 6, 8, 9, 4 \end{bmatrix}$ ↑  $i=3$

• Κλειδί αναζήτησης:

 $key = 7$ 

- Ελέγχουμε  $A[i] == key$
- $A[0]$   $A[1]$   $A[2]$   $A[3]$   $A[4]$   $A[5]$   $A[6]$ •  $A = \begin{bmatrix} 1, 3, 3, 6, 8, 9, 4 \end{bmatrix}$ ↑

 $i=4$ 

• Κλειδί αναζήτησης:

 $key = 7$ 

- Ελέγχουμε  $A[i] == key$
- $A[0]$   $A[1]$   $A[2]$   $A[3]$   $A[4]$   $A[5]$   $A[6]$ •  $A = [1, 3, 3, 6, 8, 9, 4]$ ↑

 $i=5$ 

• Κλειδί αναζήτησης:

 $key = 7$ 

- Ελέγχουμε  $A[i] == key$
- $A[0]$   $A[1]$   $A[2]$   $A[3]$   $A[4]$   $A[5]$   $A[6]$ •  $A = \begin{bmatrix} 1, 3, 3, 6, 8, 9, 4 \end{bmatrix}$ ↑

 $i=6$ 

• Κλειδί αναζήτησης:

 $key = 7$ 

- Ελέγχουμε  $A[i] == key$
- $A[0]$   $A[1]$   $A[2]$   $A[3]$   $A[4]$   $A[5]$   $A[6]$ •  $A = [1, 3, 3, 6, 8, 9, 4]$

 $i=6$ 

• Αν δεν βρέθηκε (δεν επιστρέψαμε την θέση  $\pm$  του πίνακα) τότε επιστρέφουμε  $-1$  (η θέση  $-1$  σε πίνακα δεν υπάρχει)

```
int search(int a[ ], int numberUsed, int target)
{
    int index = 0;
     bool found = false;
     while ((!found) && (index < numberUsed))
    \mathcal{F}if (target == a[index])found = true;else
                 index++;
     }
     if (found)
         return index;
     else
        return -1;
   return -1;
}
```
## Δυαδική Αναζήτηση

- Δυαδική Αναζήτηση
	- Για ταξινομημένους πίνακες
- Συγκρίνουμε το μεσαίο στοιχείο (middle) του πίνακα με το κλειδί (key) που αναζητάμε
	- $-$  If key = middle, τότε βρέθηκε
	- If key < middle, τότε η αναζήτηση γίνεται στο αριστερό ήμισυ του πίνακα
	- If key > middle, τότε η αναζήτηση γίνεται στο δεξιό ήμισυ του πίνακα
	- Επαναλαμβάνουμε την δυαδική αναζήτηση στο ήμισυ που επιλέξαμε
- Πολύ γρήγορη, κάνει το πολύ *log(n)* συγκρίσεις σε ένα πίνακα με *n* ςτοιχεία
	- Για *n* = 1024 κάνει το πολύ 10 συγκρίσεις

• Κλειδί αναζήτησης:

 $key = 8$  mid =  $(low+high)/2$ • Ελέγχουμε  $A[\text{mid}] == \text{key} \implies \text{return mid}$  $A[\text{mid}] < \text{key} \implies \text{low=mid+1}$  $A[\text{mid}] > \text{key} \implies \text{high=mid-1}$  $A[0]$   $A[1]$   $A[2]$   $A[3]$   $A[4]$   $A[5]$   $A[6]$   $A[7]$  $A = \begin{bmatrix} 1, & 3, & 3, & 4, & 6, & 7, & 7, & 9 \end{bmatrix}$ ↑ ↑ ↑ low mid high

• Κλειδί αναζήτησης:

 $key = 8$  mid =  $(low+high)/2$ • Ελέγχουμε  $A[\text{mid}] == \text{key} \implies \text{return mid}$  $A[\text{mid}] < \text{key} \implies \text{low=mid+1}$  $A[mid] > key \implies high=mid-1$  $A[0]$   $A[1]$   $A[2]$   $A[3]$   $A[4]$   $A[5]$   $A[6]$   $A[7]$  $A = \begin{bmatrix} 1, & 3, & 3, & 4, & 6, & 7, & 7, & 9 \end{bmatrix}$ ↑ ↑ ↑ low mid high

• Κλειδί αναζήτησης:

 $key = 8$  mid =  $(low+high)/2$ • Ελέγχουμε  $A[\text{mid}] == \text{key} \implies \text{return mid}$  $A[\text{mid}] < \text{key} \implies \text{low=mid+1}$  $A[mid] > key \implies high=mid-1$  $A[0]$   $A[1]$   $A[2]$   $A[3]$   $A[4]$   $A[5]$   $A[6]$   $A[7]$  $A = \begin{bmatrix} 1, & 3, & 3, & 4, & 6, & 7, & 7, & 9 \end{bmatrix}$ ↑ ↑

low high

mid

• Κλειδί αναζήτησης:

 $key = 8$  mid =  $(low+high)/2$ • Ελέγχουμε  $A[\text{mid}] == \text{key} \implies \text{return mid}$  $A[\text{mid}] < \text{key} \implies \text{low=mid+1}$  $A[\text{mid}] > \text{key} \implies \text{high=mid-1}$  $A[0]$   $A[1]$   $A[2]$   $A[3]$   $A[4]$   $A[5]$   $A[6]$   $A[7]$  $A = \begin{bmatrix} 1, & 3, & 3, & 4, & 6, & 7, & 7, & 9 \end{bmatrix}$ ↑ high

• Κλειδί αναζήτησης:

 $key = 8$  mid =  $(low+high)/2$ • Ελέγχουμε  $A[\text{mid}] == \text{key} \implies \text{return mid}$  $A[\text{mid}] < \text{key} \implies \text{low=mid+1}$  $A[\text{mid}] > \text{key} \implies \text{high=mid-1}$  $A[0]$   $A[1]$   $A[2]$   $A[3]$   $A[4]$   $A[5]$   $A[6]$   $A[7]$  $A = \begin{bmatrix} 1, & 3, & 3, & 4, & 6, & 7, & 7, & 9 \end{bmatrix}$ ↑

 high low mid

• Κλειδί αναζήτησης:

 $key = 8$  mid =  $(low+high)/2$ • Ελέγχουμε  $A[\text{mid}] == \text{key} \implies \text{return mid}$  $A[\text{mid}] < \text{key} \implies \text{low=mid+1}$  $A[\text{mid}] > \text{key} \implies \text{high=mid-1}$  $A[0]$   $A[1]$   $A[2]$   $A[3]$   $A[4]$   $A[5]$   $A[6]$   $A[7]$  $A = \begin{bmatrix} 1, & 3, & 3, & 4, & 6, & 7, & 7, & 9 \end{bmatrix}$ ↑ high low **high < low:** mid **δεν βρέθηκε!**

```
bool binarysearch(int a[ ], int low, int high, int key)
{
     int mid;
     if (low > high)
        return false;
     else
     {
        mid = (low + high)/2;if (key == a[mid]) return true;
         else if (key < a[mid])
            return binarysearch(a, low, mid - 1, key);
         else if (key > a[mid])
            return binarysearch(a, mid + 1, high, key);
     }
```
}

```
bool binarysearch(int a[ ], int low, int high, int key)
\{ int mid;
     if (low > high)
        return false;
     else
     {
        mid = (low + high)/2;if (key == a[mid]) return true;
         else if (key < a[mid])
            return binarysearch(a, low, mid - 1, key);
         else if (key > a[mid])
            return binarysearch(a, mid + 1, high, key);
     }
                                           Αν θέλουμε και την θέση που
                                           βρίσκεται το key;
```
}

Ενότητα 19

## **ΕΛΑΧΙΣΤΑ & ΜΕΓΙΣΤΑ ΣΤΟΙΧΕΙΑ**

## Εύρεση Μεγίστου Ελαχίστου ταυτόχρονα

• Αν θέλουμε το μέγιστο και το ελάχιστο στοιχείο ενός πίνακα:

```
void minmax1(int a[], int size, int& min, int& max)
\{max = 0;
    min = 0;
    for(int i=0; i < size; i++)
    \mathcal{L}if(a[i] > a[\text{max}])max = i;if(a[i] < a[\min])min = i;
     }
}
```
• Κάνει 2*n*-2 ςυγκρίςεισ ςε ζνα πίνακα με *n* ςτοιχεία

## Εύρεση Μεγίστου Ελαχίστου ταυτόχρονα

• Αν θέλουμε το μέγιστο και το ελάχιστο στοιχείο ενός πίνακα:

```
void minmax2(int a[], int size, int& min, int& max)
\{max = 0;
    min = 0:
    for(int i=0; i < size; i++)
    \mathcal{L}if(a[i] > a[\text{max}])max = i;else if(a[i] < a[\min])min = i;
     }
}
```
• Κάνει κατά μζςο όρο *n*-1 + *n*/2 ςυγκρίςεισ ςε ζνα πίνακα με *n* στοιχεία

## Εύρεση Μεγίστου Ελαχίστου ταυτόχρονα

- Πιο γρήγορος: διαιρεί τον πίνακα σε δύο ήμισυ και βρίσκει αναδρομικά μέγιστο και ελάχιστο σε κάθε μισό
	- Το ολικό ελάχιστο είναι το ελάχιστο των δύο ελαχίστων και αντίστοιχα για το ολικό μέγιστο MaxMin

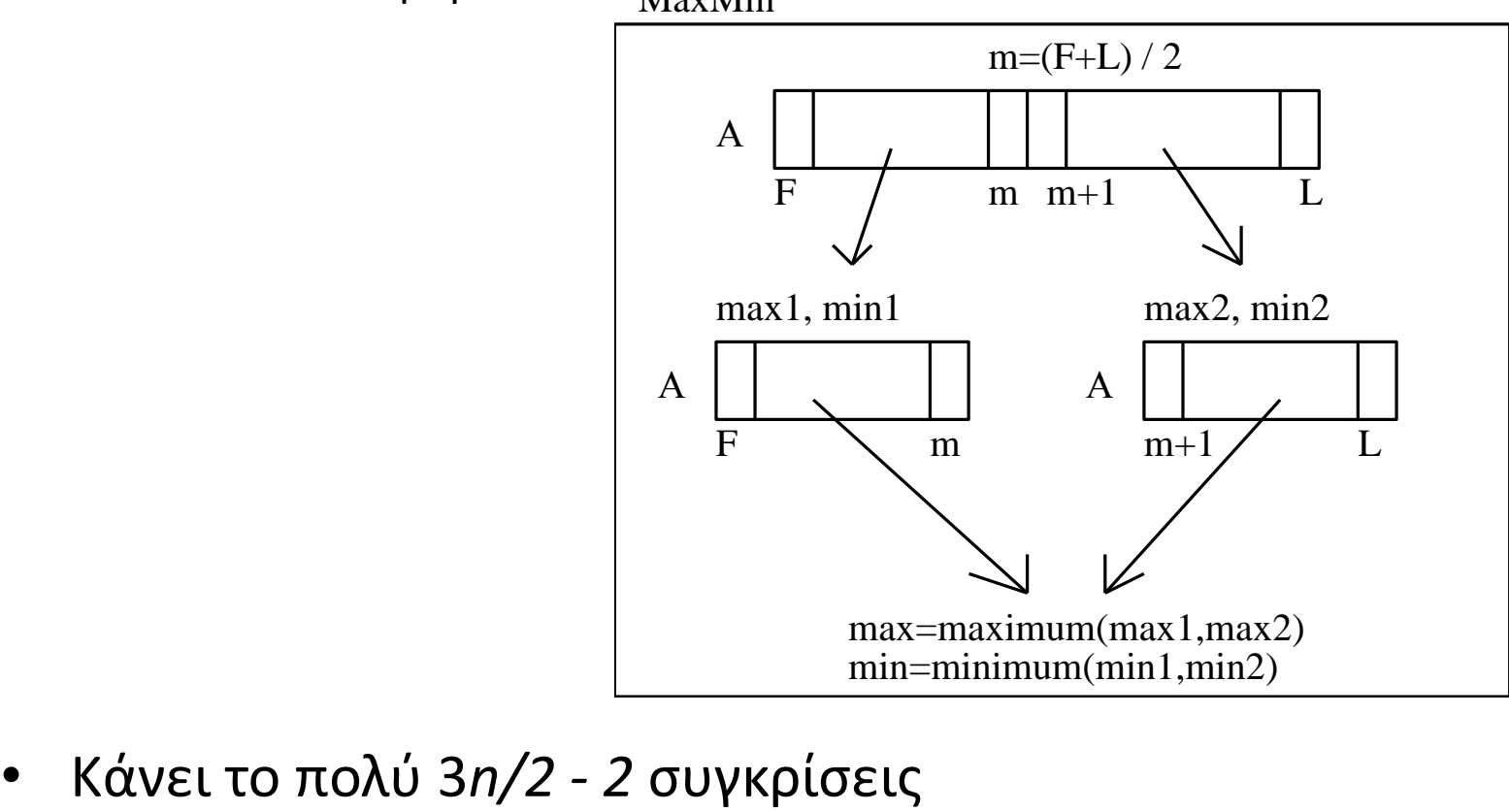

```
void minmax3(int a[], int low, int high, int& min, int& max)
\{ int min1, max1, min2, max2;
     int size;
    size = high - low + 1;if(size == 1) // high = low\mathcal{F}min = a[low]; max = a[high];
     }
    else if(size == 2) // a[] = {a[low]}, a[high]}
     {
       if(a[low] < a[high]) { min = a[low]; max = a[high]; }
       else { \nvert \min = a[\text{high}] ; \max = a[\text{low}] ; } }
     else
     {
       minmax3(a, low, (\text{low} + \text{size}/2 - 1), min1, max1);
       minmax3(a, (low + size/2), high, min2, max2);min = (min1 < min2) ? min1 : min2 ;
       max = (max1 > max2) ? max1 : max2 ;
     }
}
```
# Πίνακες (σύνοψη)

- Είναι μια συλλογή από μεταβλητές
- Βρόχοι for ταιριάζουν απόλυτα για τους πίνακες
- Είστε υπεύθυνοι για να μην βγείτε έξω από τα όρια του πίνακα
- Η παράμετρος Πίνακα είναι ένα "νέος" τύπος
	- Παρόμοια με το παράμετρο με αναφορά
- Τα στοιχεία του πίνακα αποθηκεύονται σειριακά
	- "Συνεχόμενο" κομμάτι στην μνήμη
	- Μόνο η διεύθυνση του 1<sup>ου</sup> στοιχείου περνάει σε συν/σεις
- Μερικώς συμπληρωμένοι πίνακες  $\rightarrow$  περισσότερες μεταβλητές
- Πολυδιάστατοι πίνακες
	- "πίνακας από πίνακες"

## Καλή Μελέτη

#### • **Βιβλιογραφία**

[1] W. Savitch, Πλήρης C++, Εκδόσεις Τζιόλα, 2011

[2] H. Deitel and P. Deitel, C++ Προγραμματισμός 6η Εκδοση, Εκδόσεις Μ. Γκιούρδας, 2013

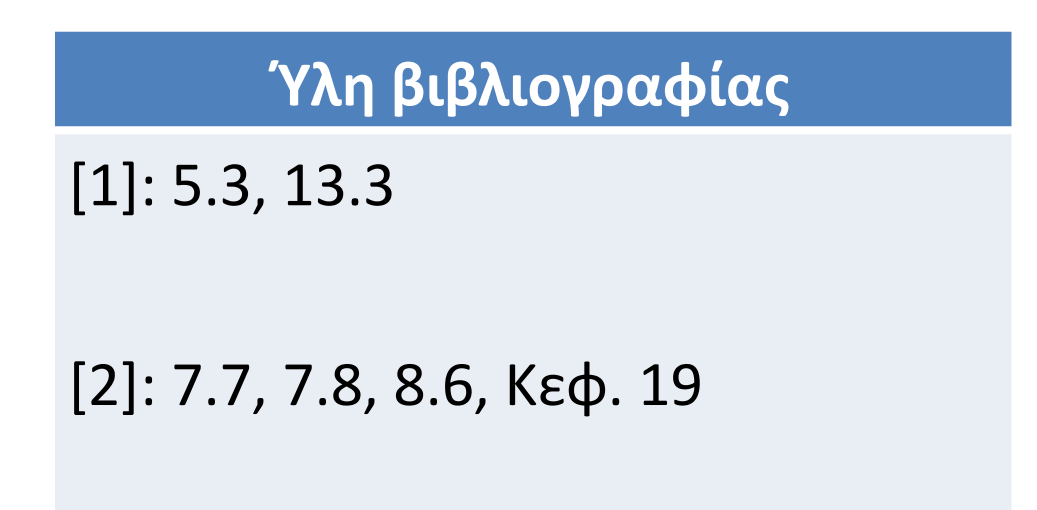